#### **UNIVERSITY** OF MIAMI

Multiple Regression Using SPSS

Presented by Nasser Hasan - Statistical Supporting Unit 6/3/2020

nasser.hasan@miami.edu

#### UNIVERSITY OF MIAMI

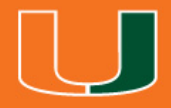

#### **Overview**

- Brief introduction of Multiple Linear Regression. o Model specification
	- o Assumptions
- Multiple Linear Regression Analysis Using SPSS.
- Variable Selection.

#### **Simple Linear Regression**

A simple linear regression is carried out to estimate the relationship between a dependent variable, Y, and a single predictor variable, X.

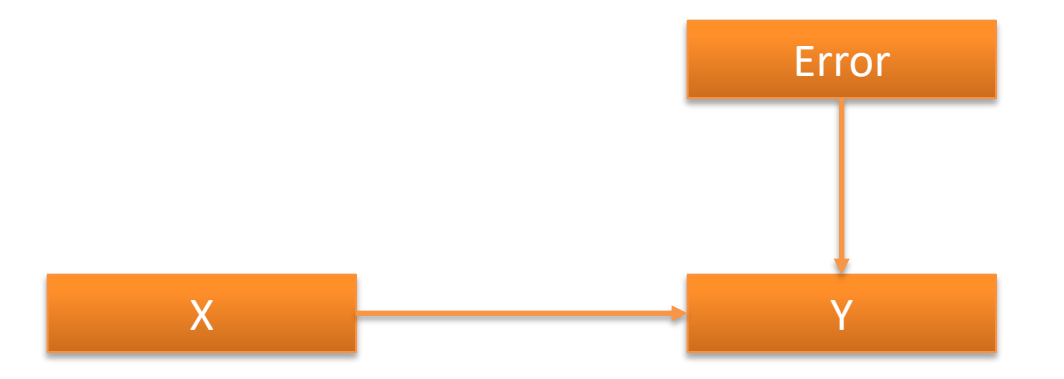

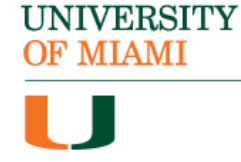

#### **Multiple Linear Regression**

A multiple linear regression analysis is carried out to predict the values of a dependent variable, Y, given a set of  $k^{th}$  predictor variables  $(X1, X2, ..., X_k)$ .

We also use it when we want to determine which variables are better predictors than others. (Variables Selection)

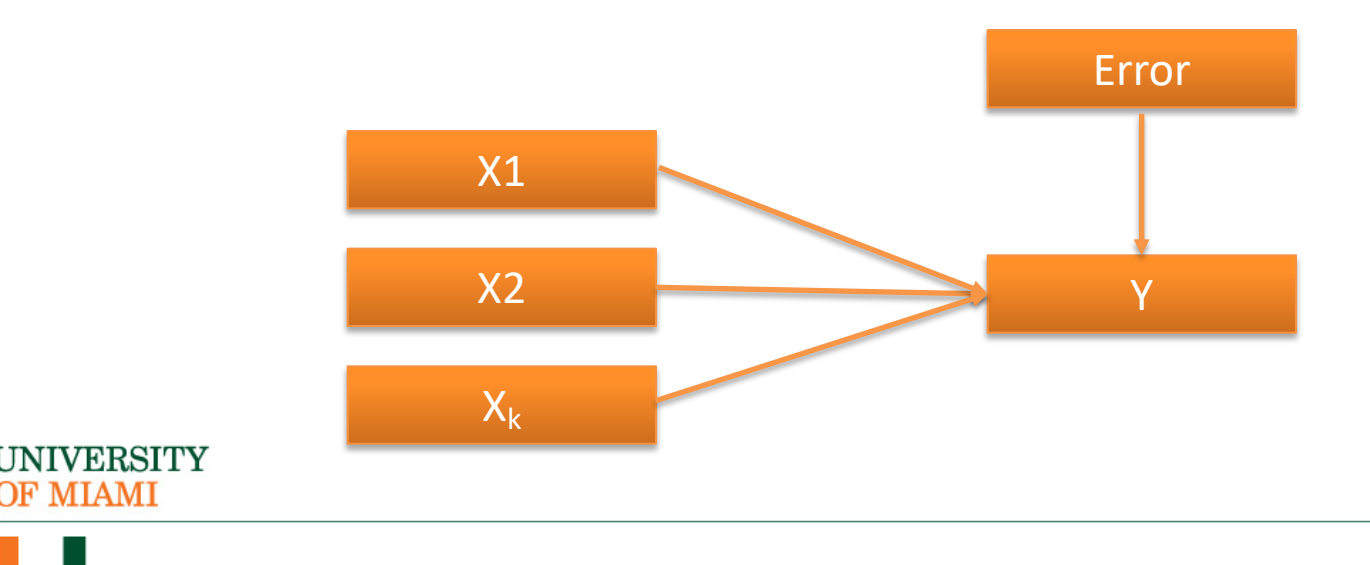

**Assumptions**

1) Normality: residuals/error terms should be normally distributed with a mean of 0 and constant variance.

 $e_i \sim N(0, \sigma^2)$ 

2) Homoscedasticity: the variance of residual terms should be the same at each level of the predictor variable(s).

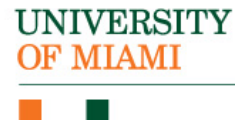

**Assumptions**

3) Independence: all of the observations are independent.

4) Independent errors: for any two observations, residual terms are not related,  $r_{e_i,e_j} = 0$ . Violation of this assumption will cause **autocorrelation** problem.

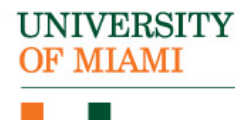

**Assumptions**

5) Linearity: relationship between DV and IVs should be linear.

6) No perfect collinearity.

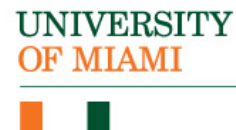

**Multiple Regression Using SPSS**

# Performing the Analysis With SPSS

#### **Dataset:**

- [This data contains four variables from 20 student](http://staff.bath.ac.uk/pssiw/stats2/examrevision.sav)s that are relat students' performance on exam.
	- $n=20$
	- 4 variables:
		- o Exam score (ratio)
		- o Hours spent revising (ratio)
		- o Anxiety score (ratio)
		- o A-level entry points (ratio)

Please download the dataset using this link: http://staff.bath.ac.uk/pssiw/stats2/examrevision.sav

All thanks to Ian Walker – University of Bath

**UNIVERSITY** )F MIAMI

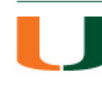

**Example 1:**

We want to determine whether hours spent revising, anxiety scores, and A-level entry points have effect on exam scores for participants.

Dependent variable: exam score

Predictors: hours spent revising, anxiety scores, and A-level entry points.

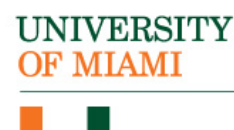

#### **Regression Model**

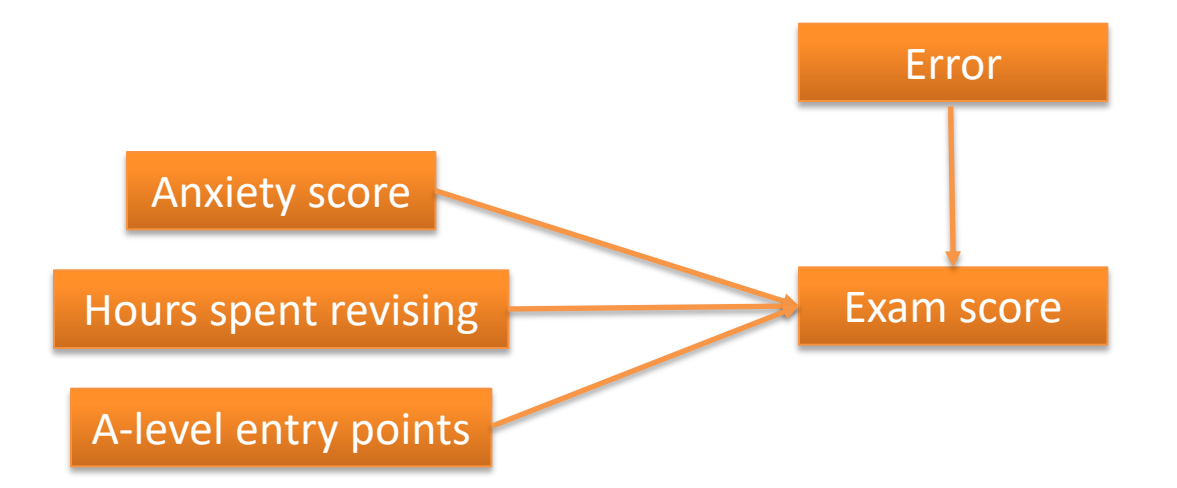

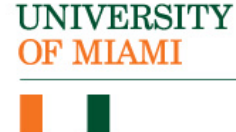

Analyze > Regression > Linear > Move score to Dependent, all other variables to Independent(s)

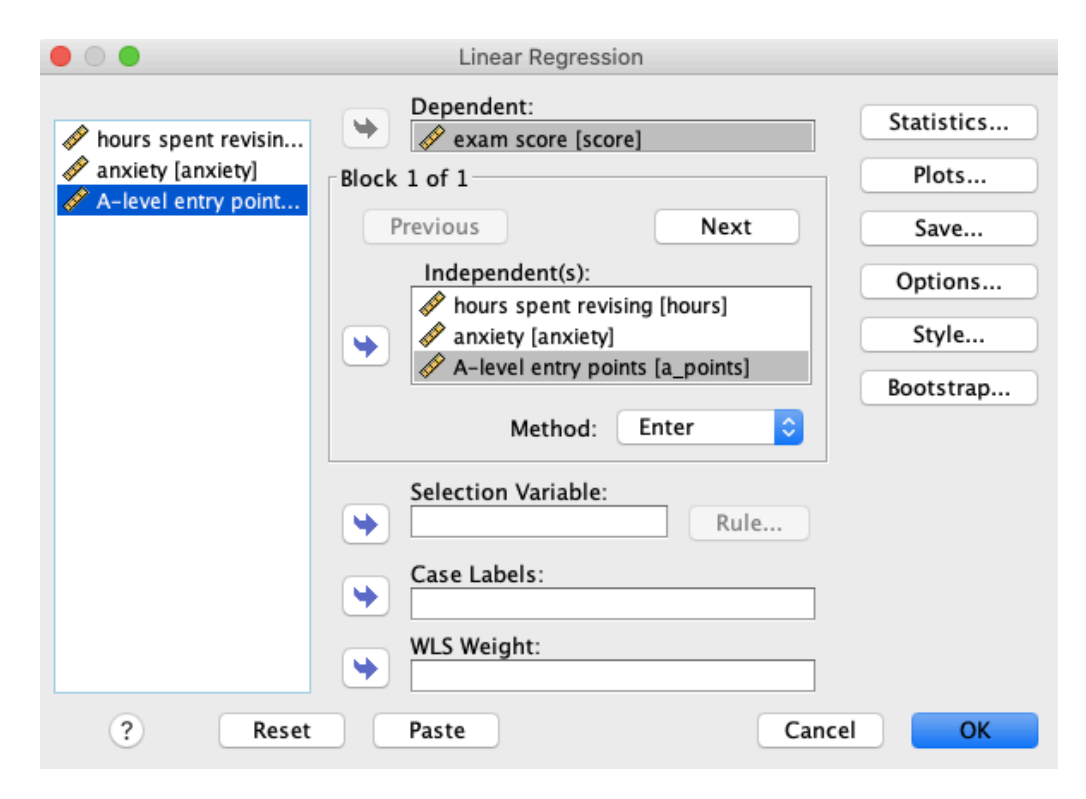

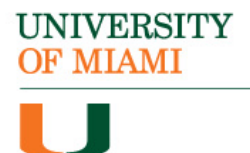

Click on Statistics > Check on the following options > Continue

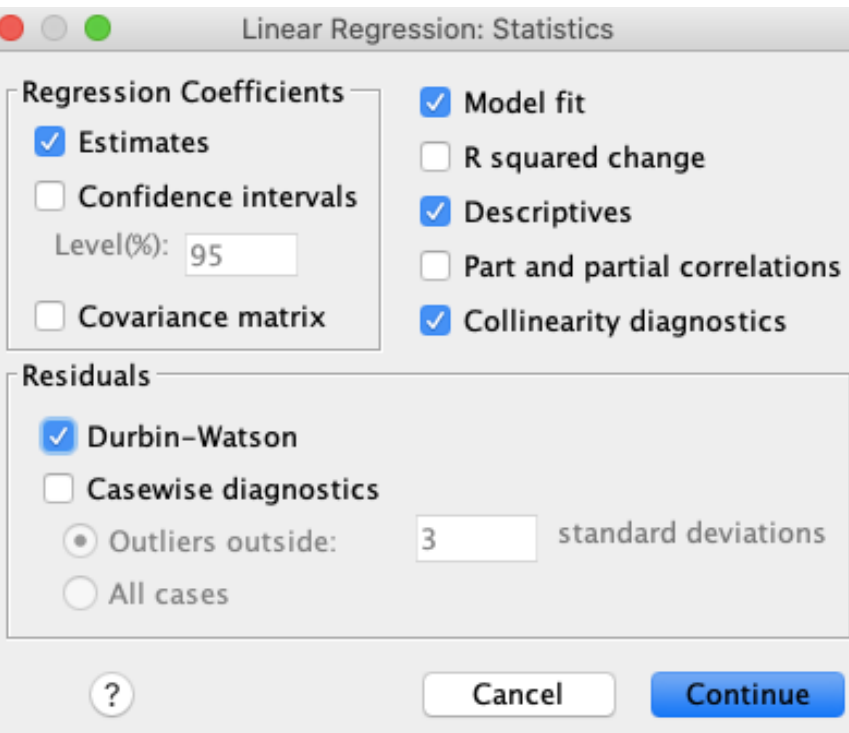

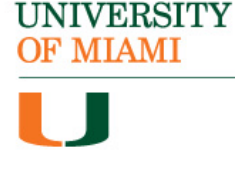

Click on Plots > Check Histogram and Normal probability plot under Standardized Residual Plots > move \*ZRESID to Y and move \*ZPRED to X > Continue

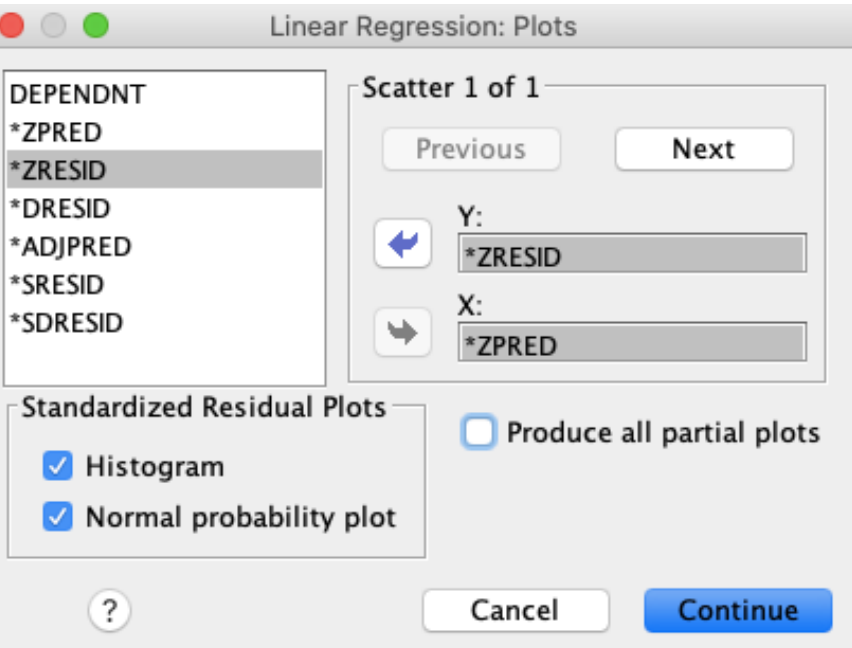

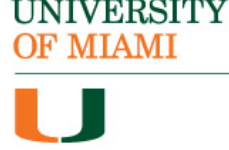

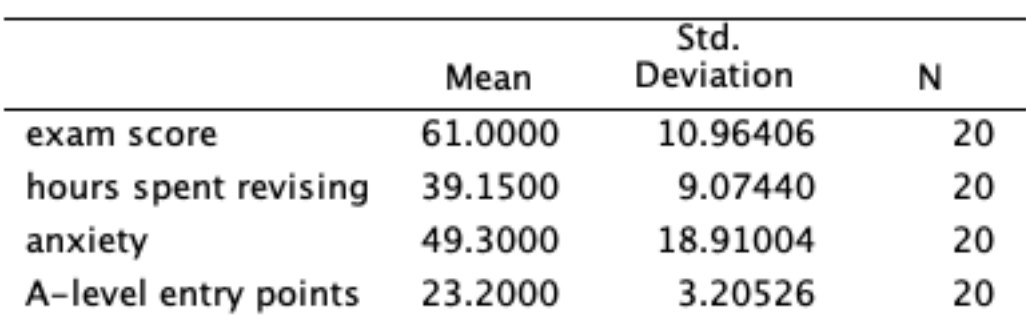

**Descriptive Statistics** 

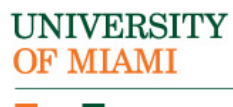

Correlations

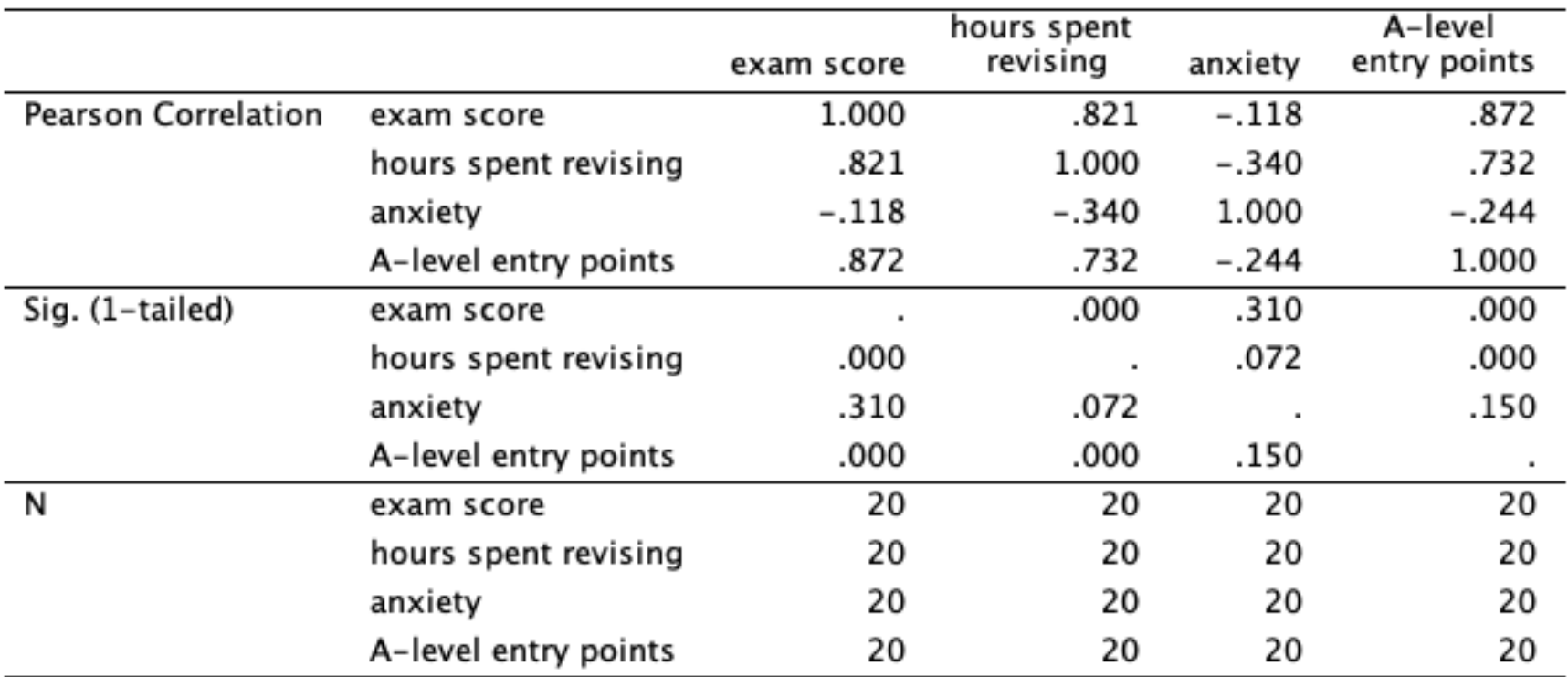

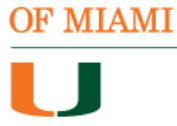

**UNIVERSITY** 

#### Variables Entered/Removed<sup>a</sup>

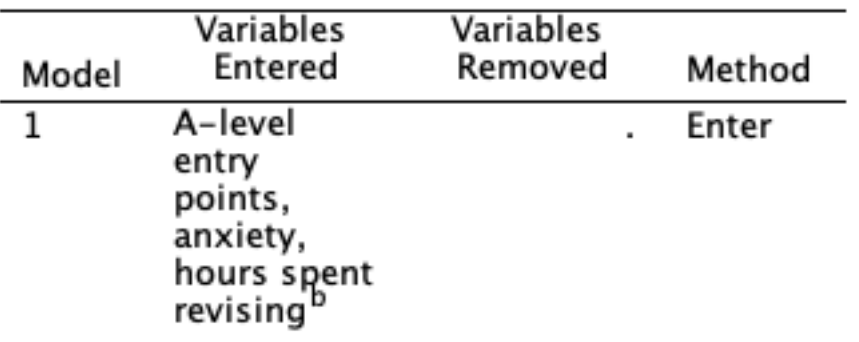

- a. Dependent Variable: exam score
- b. All requested variables entered.

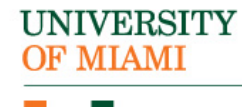

#### SPSS Output – Model Summery

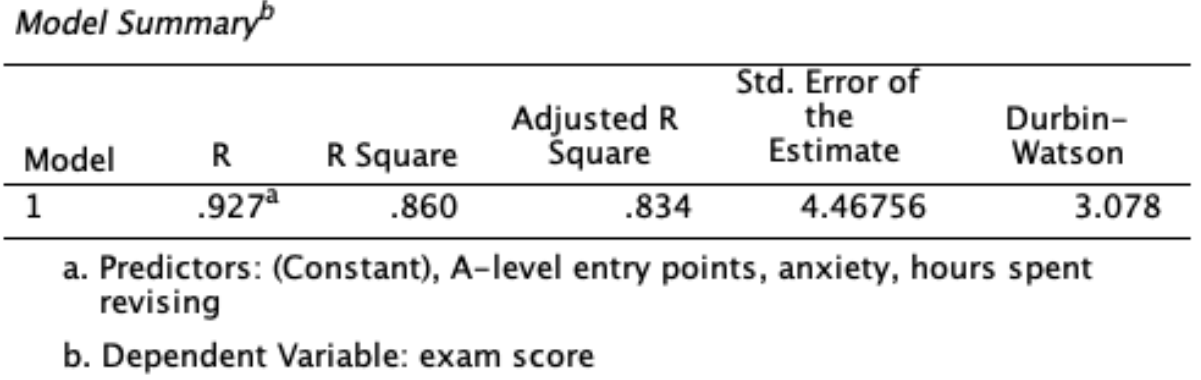

R: multiple correlation coefficient= .927. R2: coefficient of determination= .860.

The model explains 86.0% of the variation in the dependent variable.

Durbin-Watson (to assess autocorrelation) – Residuals are negatively correlated

**UNIVERSITY OF MIAMI** 

**Contract Contract Contract** 

#### SPSS Output – ANOVA table

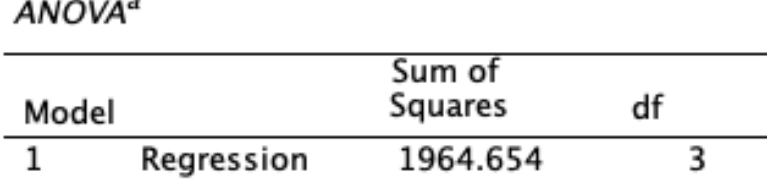

319.346

2284.000

a. Dependent Variable: exam score

Residual

Total

b. Predictors: (Constant), A-level entry points, anxiety, hours spent revising

16

19

Mean Square

654.885

19.959

F

32.811

Sig.

 $.000<sup>b</sup>$ 

The overall model is significantly useful in explaining exam score,  $F(3, 16) = 32.81$ ,  $p < .05$ .

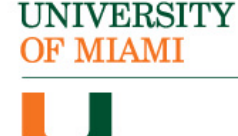

#### SPSS Output – Collinearity Assumption

Coefficients<sup>a</sup>

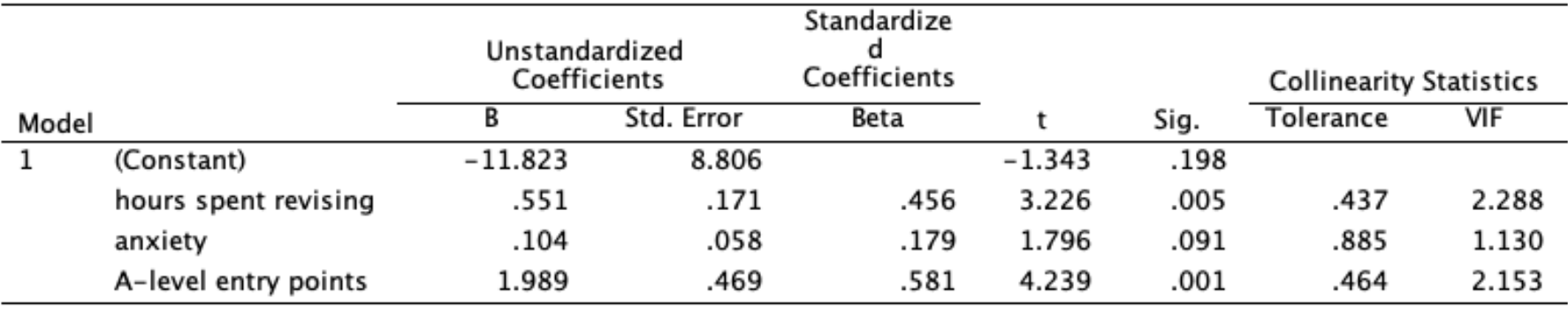

a. Dependent Variable: exam score

#### A value larger than 10 indicates collinearity between predictors.

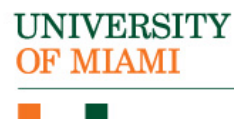

## SPSS Output – The Significance of the Effect

Coefficients<sup>a</sup>

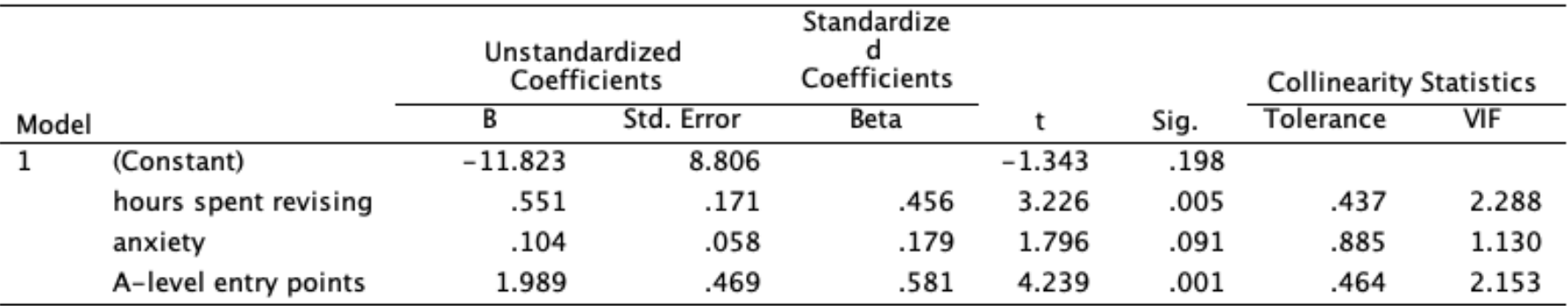

a. Dependent Variable: exam score

- Hours has significant effect on exam score,  $t(16)=3.23$ ,  $p < .05$ .
- Anxiety does not have a significant effect on exam score,  $t(16)=1.80$ ,  $p = .09$ .
- A-level has significant effect on exam score,  $t(16)=4.24$ ,  $p < .05$ .

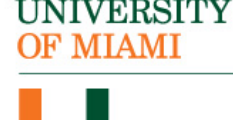

### SPSS Output – Interpreting Coefficiants

Coefficients<sup>a</sup>

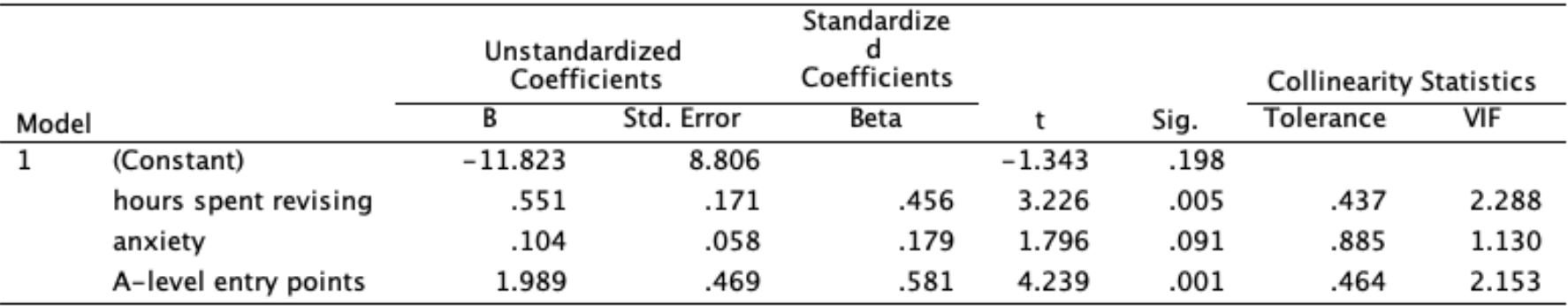

a. Dependent Variable: exam score

- With one-unit increase in hours, the exam score increases by .55.
- With one-unit increase in anxiety, the exam score increases by .10.
- With one-unit increase in A-level, the exam score increases by .1.99.

Exam score =  $-11.82 + (.55*hours) + (.10*anxiety) + (1.99*A-level)$ 

NIVERSITY **MIAMI** 

#### SPSS Output - Residuals Normality Assumption

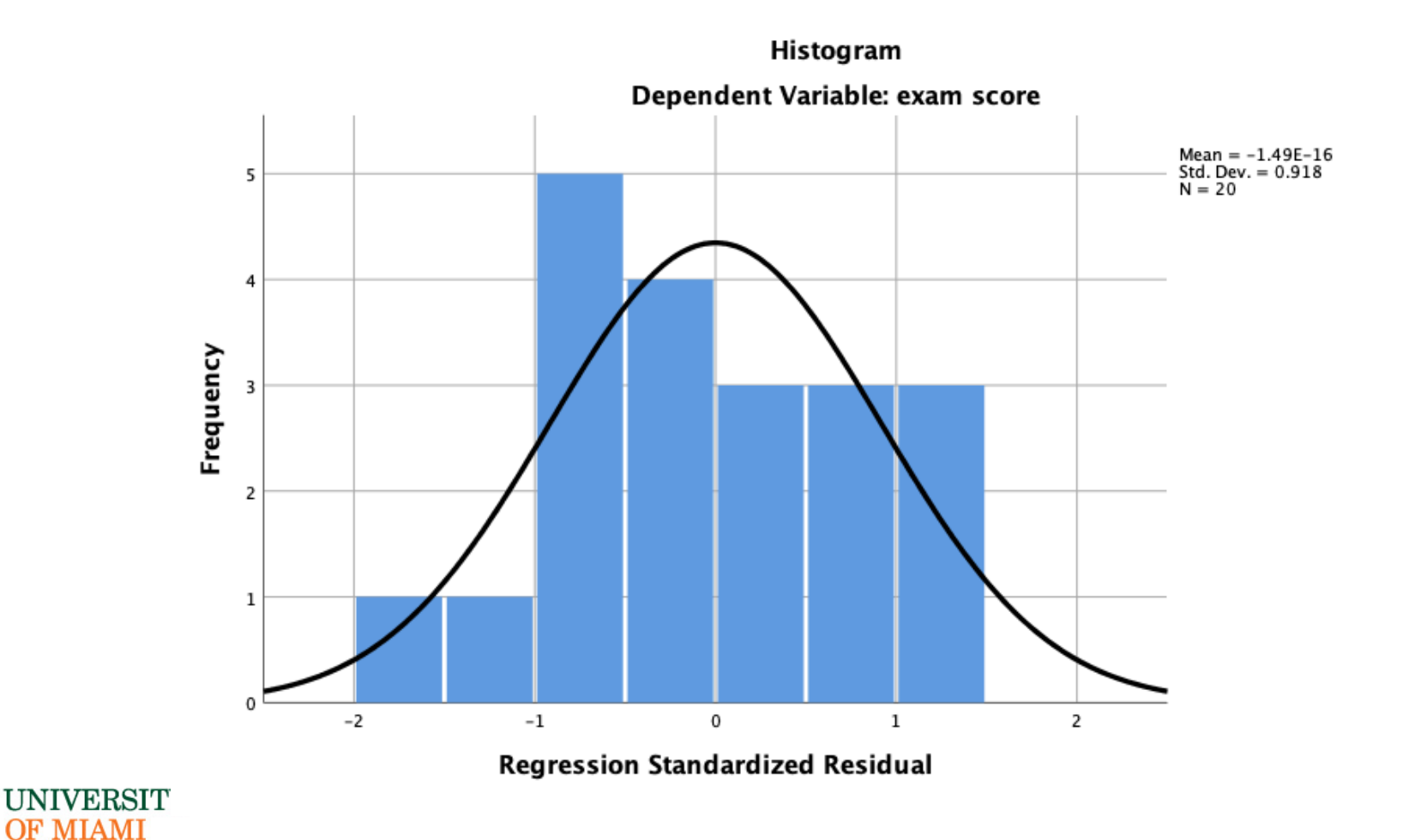

**UNIVERSITY OF MIAMI** 

#### SPSS Output - Residuals Normality Assumption

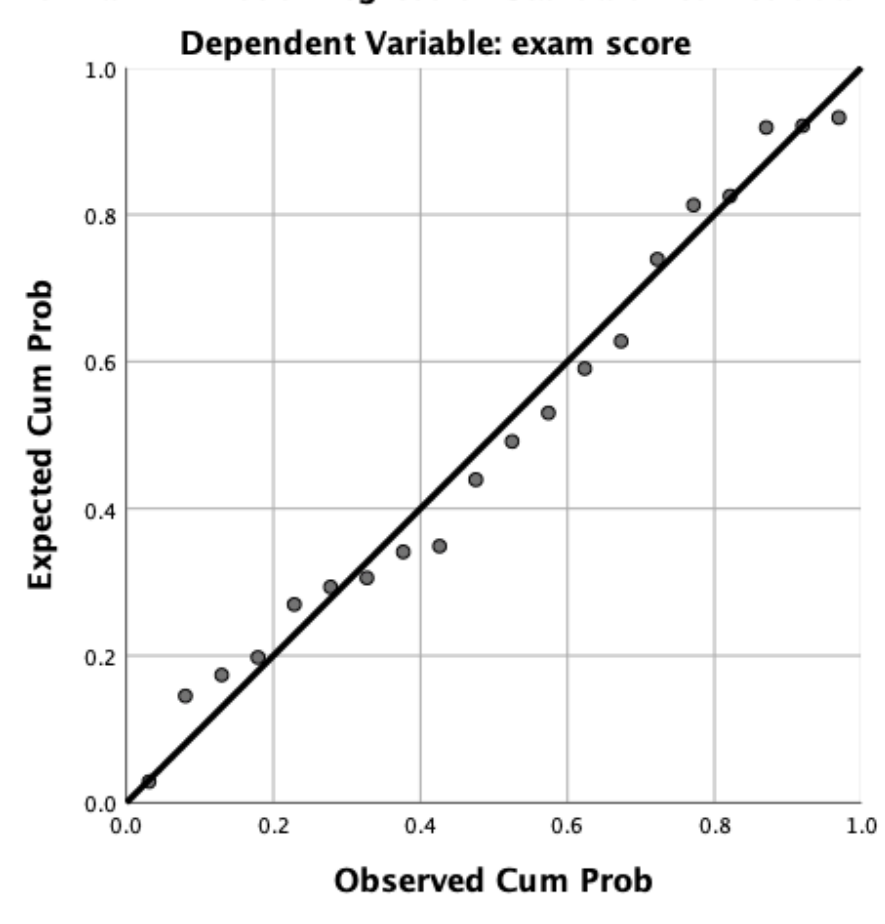

Normal P-P Plot of Regression Standardized Residual

#### SPSS Output – Homoscedasticity Assumption

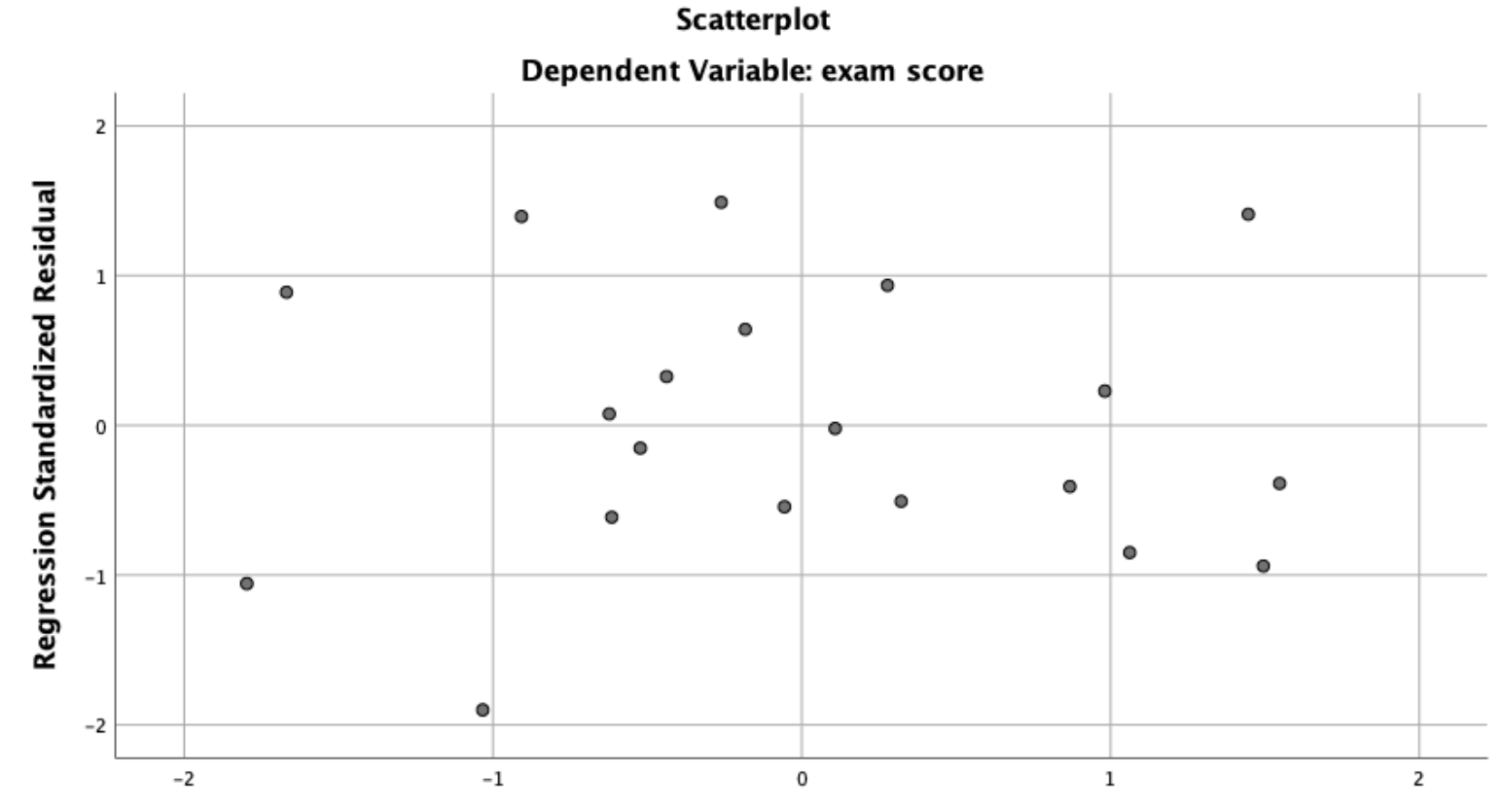

Regression Standardized Predicted Value

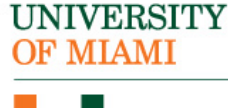

# APA Format Write-up

A multiple linear regression was fitted to explain exam score based on hours spent revising, anxiety score, and A-Level entry points. All of the assumptions were met except the autocorrelation assumption between residuals. The overall model explains 86.0% variation of exam score, and it is significantly useful in explaining exam score,  $F(3, 16) = 32.81$ ,  $p < .05$ .

With one-unit increase in hours, the exam score increases by .55, which was found to be a significant change,  $t(16)=3.23$ ,  $p < .05$ . With oneunit increase in anxiety, the exam score increases by .10, which was not found to be a significant change,  $t(16)=1.80$ ,  $p = .09$ . With one-unit increase in A-level, the exam score increases by .1.99, which was found to be a significant change,  $t(16)=4.24$ ,  $p < .05$ .

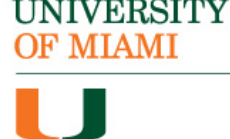

**Example:**

We want to determine whether hours spent revising, anxiety scores, and A-level entry points have effect on exam scores for participants.

What if we are interested in knowing the best predictors to include in our model?

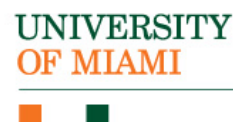

**Variable Selection Method**

- Forward.
- Backward.
- Stepwise.

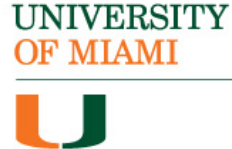

Analyze > Regression > Linear > Move score to Dependent, all other variables to Independent(s) > Click on Method > Change Enter to Stepwise

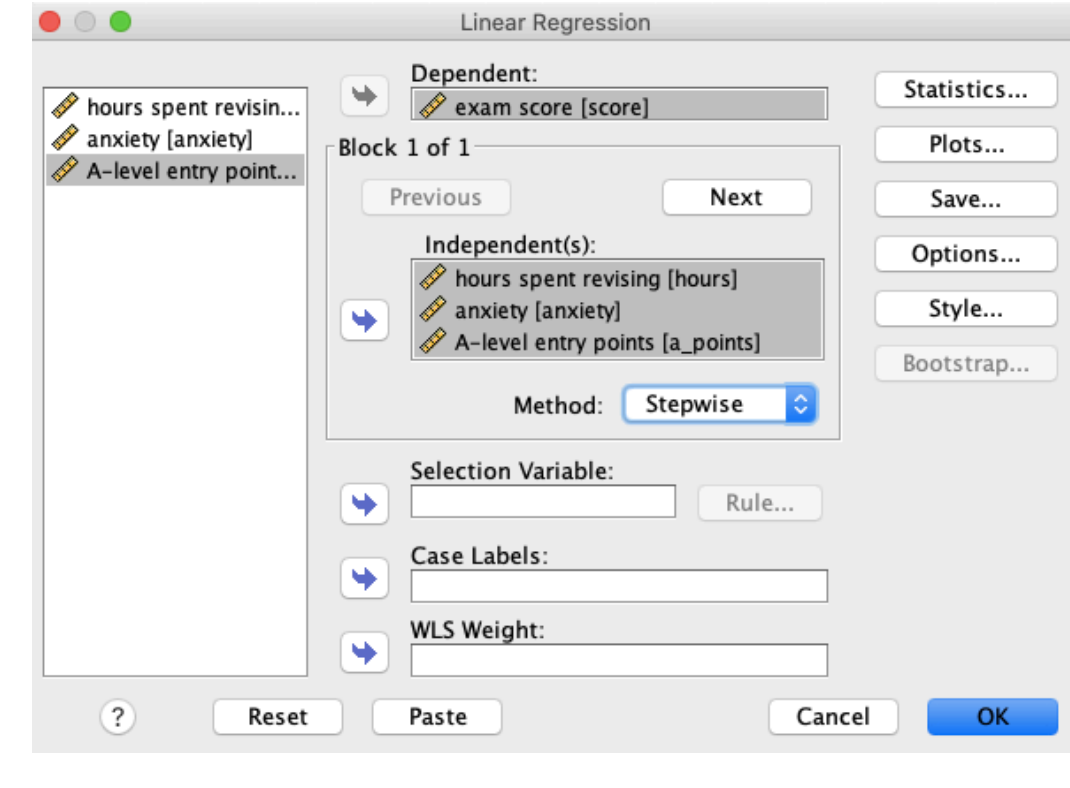

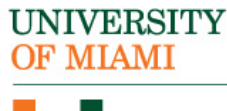

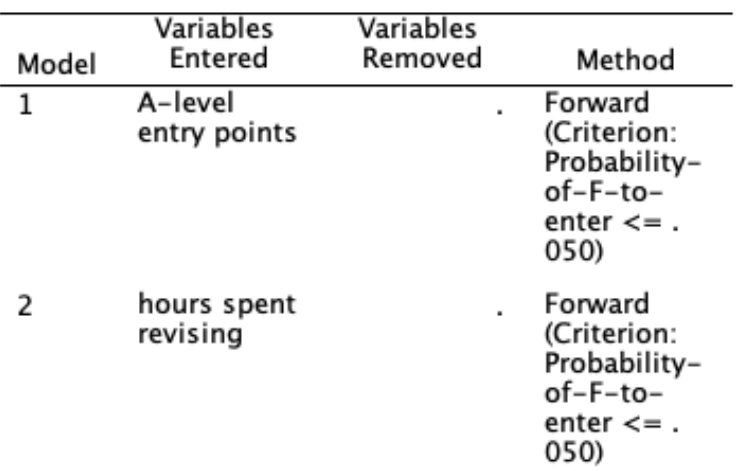

Variables Entered/Removed<sup>a</sup>

a. Dependent Variable: exam score

#### Model Summary

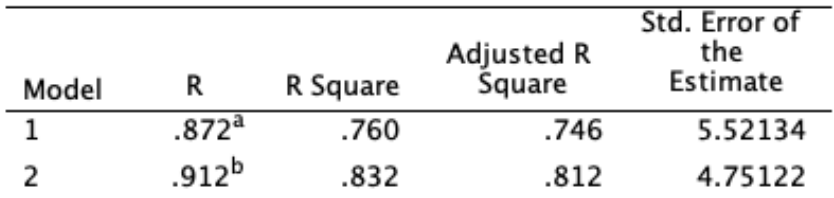

a. Predictors: (Constant), A-level entry points

b. Predictors: (Constant), A-level entry points, hours spent revising

# OF MIAMI

**UNIVERSITY** 

**[Multiple Regression Using SPSS](http://core.ecu.edu/psyc/wuenschk/SPSS/MultReg.sav)**

# [Performing the Analysis With SPSS](http://core.ecu.edu/psyc/wuenschk/SPSS/SPSS-Data.htm)

#### **Exercise:**

We want to determine whether GRE verbal and quantitative have on GPA.

Dataset: Please download it from here: http://core.ecu.edu/psyc/wuenschk/SPSS/MultReg.sav

© Retrieved from this website: http://core.ecu.edu/psyc/wuenschk/SPSS/SPSS-Data.htm

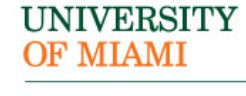

# Thanks for Listening and Attending!

#### Any Questions?

Can you please give us a minute to fill this survey as it will h us to evaluate our performance and take your feedback into consideration for future webinars:

https://umiami.qualtrics.com/jfe/form/SV\_a9N5Xta6OlybEeV

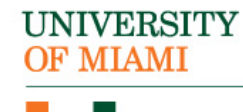